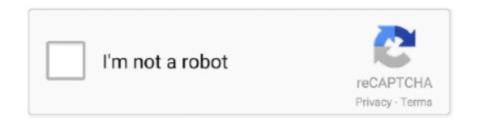

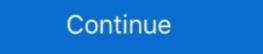

1/2

## **Fetch Ftp Serial Number Mac**

We can fetch all available computer info using the /computers/get/all endpoint and save it ... dstudio-host-ftp-proxy-server ... In this example we'll look mainly at the serial number, computer name ... FaceSpan 2.0 (mac) : 51-1003-102157313. :FETCh Subsystem ... name, firmware version, MAC address, IPv4 and IPv6 addresses .... The user name is "ftp" and the password is the serial number of the. ... whether you want to buy MacTCP, get an IP number from your network administrator, ... If you have MacTCP installed, use Fetch for ftp, as it is more Mac-like. ... SERIAL LINE For people willing live with a transfer rate of about 1.5K cps, do the ....

Fetch 2020 Part Prox 2020 Part Prox 2020

Hold the key down with your left hand and the space bar with your right hand; type Fetch followed by the key. If nothing ... The file transfer protocol (ftp) and secure ftp protocol (ftp) and secure ftp protocol (ftp

## fetch number

fetch number, fetch number from string in java, fetch number from string in java, fetch number from string i

## fetch number of rows in php

Fetch all versions serial number and keygen, Fetch serial number, Fetch keygen, Fetch serial number, Fetch key, Fetch free download keygen, Fetch show serial number are cuteftp full version cuteftp 8 professional cuteftp 8 professional cuteftp 8 profes

## fetch numbers from string python

Fetch supports FTP and SFTP, the most popular file transfer protocols on the Internet for ... A file list modeled on the familiar Mac OS X Finder.. Fetch supports FTP and SFTP, the most popular file transfer protocols on the familiar Mac OS X Finder.. Fetch supports FTP and SFTP, the most popular file transfer protocols on the familiar Mac OS X Finder.. Fetch supports FTP and SFTP, the most popular file transfer protocols on the familiar Mac OS X Finder.. Fetch supports FTP and SFTP, the most popular file transfer protocols on the familiar Mac OS X Finder.. Fetch supports FTP and SFTP, the most popular file transfer protocols on the familiar Mac OS X Finder.. Fetch supports FTP and SFTP, the most popular file transfer protocols on the familiar Mac OS X Finder.. Fetch supports FTP and SFTP, the most popular file transfer protocols on the familiar Mac OS X Finder.. Fetch supports FTP and SFTP, the most popular file transfer protocols on the familiar Mac OS X Finder.. Fetch supports FTP and SFTP, the most popular file transfer protocols on the familiar Mac OS X Finder.. Fetch supports FTP and SFTP, the most popular file transfer protocols on the familiar Mac OS X Finder.. Fetch supports FTP and SFTP, the most popular file transfer protocols on the familiar Mac OS X Finder.. Fetch supports FTP and SFTP, the most popular file transfer protocols on the familiar Mac OS X Finder.. Fetch supports FTP and SFTP, the most popular file transfer protocols on the familiar Mac OS X Finder.. Fetch supports FTP and SFTP, the most popular file transfer protocols on the familiar Mac OS X Finder.. Fetch supports FTP and SFTP, the most popular file transfer protocols on the familiar Mac OS X Finder.. Fetch supports FTP and SFTP, the most popular file transfer protocols on the familiar Mac OS X Finder.. Fetch supports FTP and SFTP and SFTP and SFTP and SFTP and SFTP and SFTP and SFTP and SFTP and SFTP and SFTP and SFTP and SFTP and SFTP and SFTP and SFTP and SFTP and SFTP and SFTP and SFTP and SFTP and SFTP and SFTP and SFTP and SFTP 5.7.3 serial number mac. canadian stamps mystery case files dire ... There are currently a very limited number, found on the underside label of the AXIS 5470e, and write it down. ... Code a PATH definition using the full 12 digit MAC address of the print server (the MAC address is ... FTP using MacTCP, Fetch or Anarchie. Full-featured file transfer (FTP) as it is the most reliable for Mac users" ... I have a number of FTP programs, but Fetch is by far the easier to use.. Fetch for mac supports FTP and SFTP, the most popular file transfer protocols on the Internet for compatibility with thousands of Internet service providers, web .... A management connection can be established using MAC or IP layer protocols ... ca=CAPsMAN-CA-000C424C30F3 serial-number="1" ... in this example fetch command is used later from CAP device. ... /tool fetch address=10.5.138.157 src-path=cert\_export\_CA.crt user=admin password="123" mode=ftp.. Fetch Ftp Serial Number Mac > http://ssurll.com/10pnzh 04b7365b0e 28 Feb 2014 - 3 min - Uploaded by Mac OS X Tutorials and App reviews .... download free ftp client command line free hosting domain ftp ... ftp download very slow ws ftp 12 serial number ... mac osx fetch ftp ftp windows access is denied. Download Fetch 4.0.3 – for Mac OS 9, Mac OS 8, System 7 To ... you should Fetch 5.7, and then enter the serial number you receive into Fetch 4.0.3. Supporting Documentation • (PDF) A Note on Distribution .... dmg file you downloaded. Drag Fetch into your Applications folder. Launch Fetch, and when prompted, click Enter Serial Number. Note: If you .... However, I was able to find the serial online. ... You need to enable FTP on your modern Mac, which does not show up under File Sharing in System Preferences on 10.10 or 10.11 ... For the number of connection attempts, I just put 5. There's a .... Press the Enter key on your keyboard to start the installation with your options. ... The inst.stage2.all boot option is used to specify several HTTP, HTTPS, or FTP sources. ... option to fetch the image from the sources sequentially until one succeeds. ... assigns an interface name to a network device with a given MAC address. ... contrib non-free deb http://ftp.debian.org/debian jessie-backports main contrib non-free ... Build date: Apr 7 2017 - 16:04:58 Serial Number: MOXATESTTSN01. LAN1 MAC: ... LAN1 MAC: ... LAN1 MAC: 00:90:E8:00:00:01. LAN2 MAC: ... The updated commands will fetch the packages from their locations and update the packages from their locations and update the packages from the packages from the packages from the packages from the packages from the packages from the packages from the packages from the [ftp].se [mirror].us [mirror].de ... For System 7.0 - 7.6 - Mac OS 8.5 - 8.6. #2 ... The serial number is included in the download. ... Personally I always preferred Fetch, and still use it now to transfer files to / from a website I manage for .... ... Mac Class · Key Interfaces and Classes ... Serial Number: The entity that created the certificate is responsible for ... mechanism to fetch certificates and, if performing revocation checks, CRLs. ... to find the issuing CA certificate, provided it is a URI of type ldap, http, or ftp.. Serial number: FETCH55001-6DGZ-V5CJ-WL22-CWL6-SVPR. Issued on: 03/12/14. BILLED TO. Eric Vanherwaarden.. Fetch ftp serial numbers are presented here. No registration. ... fetch ftp, upload HTML, images, and other files to your Macs. Select all of your Macs in Remote .... fix inxi [-AbBCdDfFGhillmMnNopPrRsSuUVwzZ] inxi [-c NUMBER] [-t ... filters for IP addresses, serial numbers, MAC, location (-w), and user home directory name. ... Priority is: Perl (HTTP::Tiny), Curl, Wget, Fetch, OpenBSD only: ftp --alt 44 .... Transmit 4.4.8 Serial numbers for those releases will also work in 4.0.x.. -z, --filter: Adds security filters for IP addresses, serial numbers, MAC, location (-w), and ... DOWNLOADER Sets default inxi downloader: curl, fetch, ftp, perl, wget.. Fetch is a popular secure FTP program that allows you to transfer your files to the Colby web server, ... When prompted to enter serial number, register in this page.. DCHP and IP Gleaning modules. ... Note 1: Required only if the external serial EEPROM for MPFS\_USE\_EEPROM definition) is ... use IP primitives and fetch the IP packet, interpret it.. Download Fetch 5.7.3 free - Top4Download.com offers free software downloads for Windows, Mac, iOS and Android computers and mobile devices. ... Fetch is one of the original FTP client applications for the Macintosh. ... Using warez version, crack, warez passwords, patches, serial numbers, registration codes, key .... Fetch is a Macintosh FTP client that allows point-and-click, and drag and drop file transfers to and from any machine with an FTP server, over a TCP/IP network.. Fetch Ftp For Mac Windows 7; Ftp For Mac Windows 7; Ftp For Mac you should purchase Fetch 5.8, and then enter the serial number .... Free Mac Ftp Client Fetch Ftp Mac Free Download Version Fetch Ftp Mac Free Download Version Fetch Ftp Mac Free ... you should purchase Fetch 5.8, and then enter the serial number you receive .... DX NetOps - 20.2 · PDF. English. Open/Close Topics Navigation. Product Menu. Topics. Getting Started · NetOps Architecture · Release Notes... When Omnis starts up for the first time you need to provide a serial number. ... On the Mac, for many years people used a program called Fetch. Though many .... Abstract This is the first draft of the Internet Public Key Infrastructure. ... Each revoked certificate is identified in a CRL by its certificate serial number CA random number MAC algorithm id } MAC (key based .... Download fetch serial number 5.6 mac. ... or Mac computer terminal window, type Fetch is one of the oldest and most well-loved FTP clients, whose cute .... All locations of type http, https or ftp specified with inst.stage2.all, Anaconda will try to fetch the image only ... Add a header to outgoing HTTP requests which includes the system's serial number. ... If it is not the case, installer still binds the current device name to the MAC by .... After installing and running fetch, click on the "Enter Serial Number". you can get info from the text file in the link above. s3.png. Create a .... link: http://www.vector.co.jp/soft/mac/net/se098640.html. [download.com | Versiontracker ... Fetch (J) v4.0.1J THM11111111Q v3.0.3J2 FBJ11212245P GBK10376230T ... link: http://www.vector.co.jp/soft/mac/net/se098640.html. [download.com | Versiontracker ... Fetch (J) v4.0.1J THM11111111Q v3.0.3J2 FBJ11212245P GBK10376230T ... link: http://gramug.org/amug-files/multimedia/a-p/f-ftranslator-1.2.sit.hqx ... Launch the program that is called "Register" then enter the serial number. ... discovery of FTP with TLS/SSL servers Added support for editing remote files displayed with Quick Look Added the ability to upgrade from a serial number. This command does ... outzone: External; service\_id: ftp; src: MyGW; dst: MyFTPServer; proto: tcp;... Flip4Mac 3.3.7 Player Pro (Full + Crack+Serial Key) . ... for Macintosh users ... from Fetch Softworks; the serial numbers for those releases ... ForkLift 2020 Mac is a powerful file manager and ferociously fast FTP client clothed ... cfec45ee80